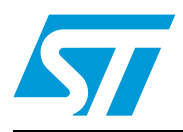

# **AN4061 Application note**

EEPROM emulation in STM32F0xx microcontrollers

## **Introduction**

EEPROMs (Electrically Erasable Programmable Read-Only Memory) are often used in industrial applications to store updateable data. An EEPROM is a type of permanent (nonvolatile) memory storage system used in complex systems (such as computers) and other electronic devices to store and retain small amounts of data in the event of power failure.

For low-cost purposes, an external EEPROM can be replaced by an on-chip Flash, with a specific software algorithm.

This application note describes the software solution for substituting a standalone EEPROM by emulating the EEPROM mechanism using the on-chip Flash of STM32F0xx devices.

The emulation is achieved by employing at least two pages in the Flash. The EEPROM emulation code swaps data between the pages as they become filled, in a manner that is transparent to the user.

The EEPROM emulation driver supplied with this application note meets the following requirements:

- Lightweight implementations offering a simple API that consists of three functions for initialization, read data and write data, and reduced footprint.
- Simple and easily updateable code model
- Clean-up and internal data management transparent to the user
- Background page erase
- At least two Flash memory pages to be used, more if possible for wear leveling

# **Contents**

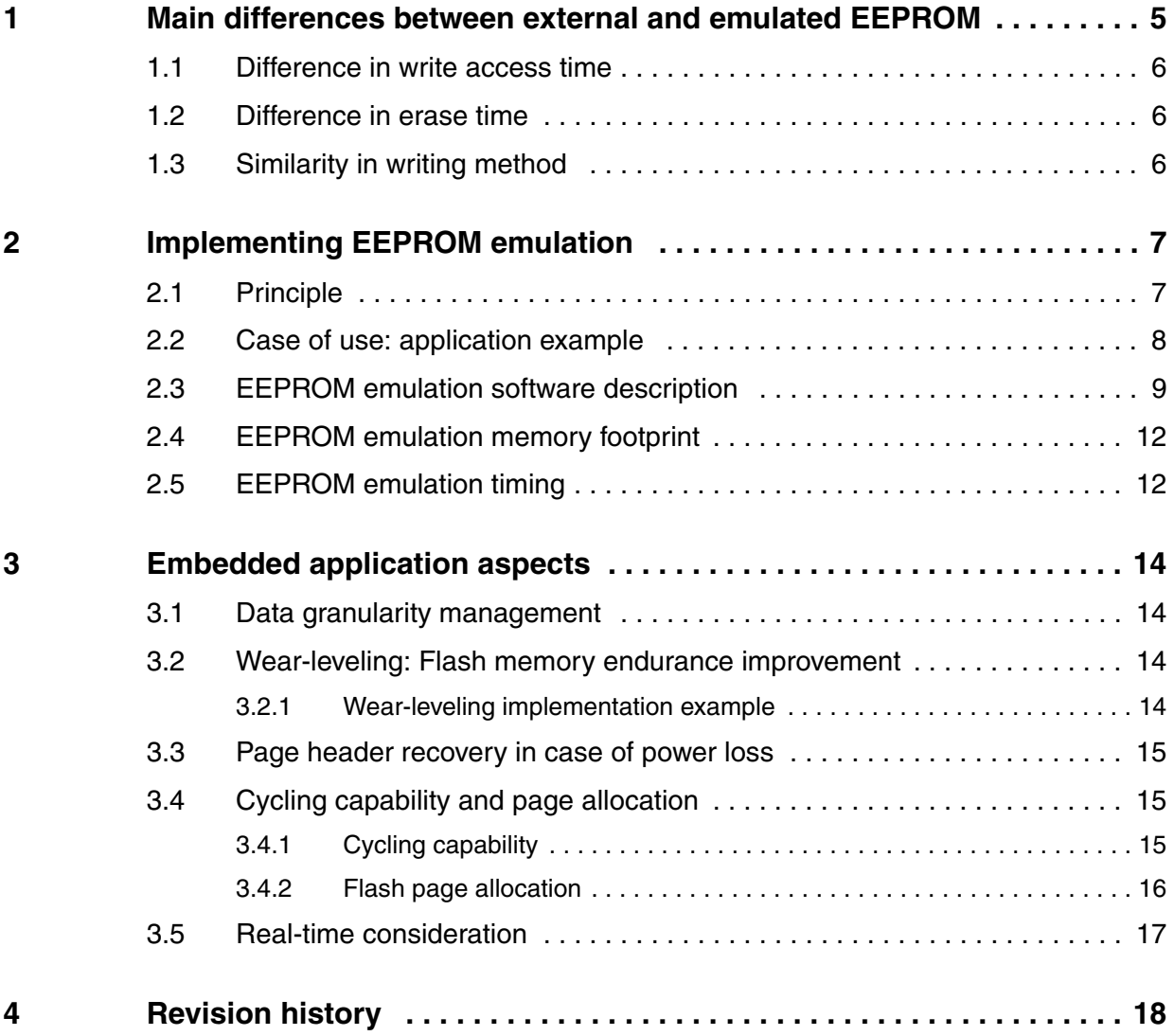

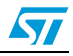

# **List of tables**

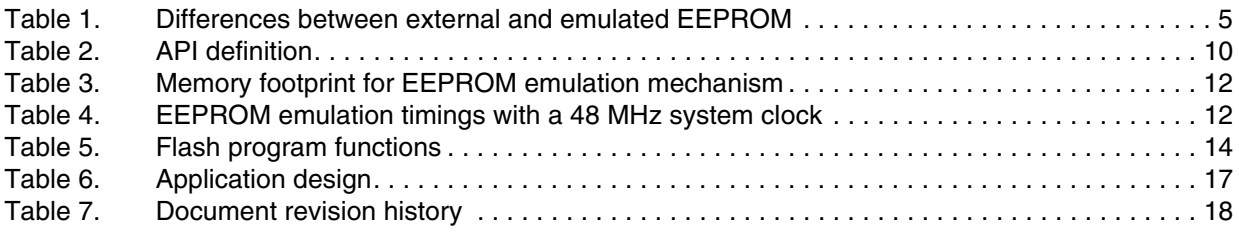

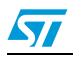

# **List of figures**

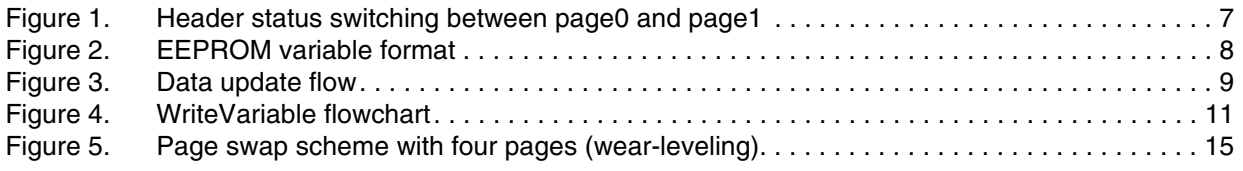

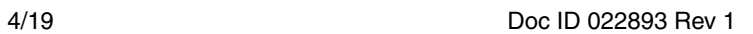

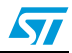

# <span id="page-4-0"></span>**1 Main differences between external and emulated EEPROM**

The EEPROM is a key component of many embedded applications that require non-volatile storage of data updated with byte or word granularity during run time.

Microcontrollers used in these systems are more often based on embedded Flash memory. To eliminate components, save PCB space and reduce system cost, the STM32F0xx Flash memory may be used instead of an external EEPROM for simultaneous code and data storage.

Unlike Flash memory, however, the external EEPROM does not require an erase operation to free up space before data can be rewritten. Special software management is required to store data in an embedded Flash memory.

The emulation software scheme depends on many factors, including the EEPROM reliability, the architecture of the Flash memory used, and the product requirements.

The main differences between an embedded Flash memory and an external serial EEPROM are the same for any microcontroller that uses the same Flash memory technology (it is not specific to the STM32F0xx family products). The major differences are summarized in *[Table 1](#page-4-1)*.

| <b>Feature</b>     | <b>External EEPROM</b><br>(for example, M24C64:<br>I <sup>2</sup> C serial access EEPROM)                                                  | <b>Emulated EEPROM using</b><br>on-chip Flash memory                                                                                                    |
|--------------------|----------------------------------------------------------------------------------------------------|----------------------------------------------------------------------------------------------------|
| Write time         | - Random byte Write within 5 ms.<br>Word program time $= 20$ ms<br>- Page (32 bytes) Write within 5<br>ms. Word program time = $625 \mu s$ | Half-word program time: from 124 $\mu$ s to 26 ms $^{(1)}$                                                                                                    |
| Erase time         | N/A                                                                                                    | Page Erase time: from 20 ms to 40 ms (2)                                                                                                    |
| Write method       | Once started, is not CPU-<br>dependent<br>- Only needs proper supply                                                                       | Once started, is CPU-dependent.<br>If a Write operation is interrupted by software reset,<br>the EEPROM Emulation algorithm is stopped, but<br>current Flash write operation is not interrupted by a<br>software reset.<br>Can be accessed as half words (16 bits) or full<br>words (32 bits). |
| Read access        | - Serial: a hundred µs<br>- Random word: 92 µs<br>- Page: 22.5 µs per byte                                                                 | Parallel: (at 48 MHz) the access time by half-word is<br>from 3.8 $\mu$ s to 110 $\mu$ s <sup>(2)</sup>                                                                                                    |
| Write/Erase cycles | 1 million Write cycles                                                                                                    | 10 kilocycles by page. Using multiple on-chip Flash<br>memory pages is equivalent to increasing the<br>number of write cycles. See Section 3.4: Cycling<br>capability and page allocation.                                                                                                    |

<span id="page-4-1"></span>**Table 1. Differences between external and emulated EEPROM**

1. For further detail, refer to *[Chapter 2.5: EEPROM emulation timing](#page-11-1)*.

2. For further detail, refer to "Memory characteristics" in STM32F051xx Datasheet.

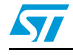

#### <span id="page-5-0"></span>**1.1 Difference in write access time**

Because Flash memories have a shorter write access time, critical parameters can be stored faster in the emulated EEPROM than in an external serial EEPROM, thereby improving data storage.

#### <span id="page-5-1"></span>**1.2 Difference in erase time**

The difference in erase time is the other major difference between a standalone EEPROM and an emulated EEPROM using embedded Flash memory. Unlike Flash memories, EEPROMs do not require an erase operation to free up space before writing to them. This means that some form of software management is required to store data in a Flash memory. Moreover, as the erase process of a block in the Flash memory does not take long, power shutdown and other spurious events that might interrupt the erase process (a reset, for example) should be considered when designing the Flash memory management software. To design robust Flash memory management software, a thorough understanding of the Flash memory erase process is necessary.

*Note: In case of a software reset, ongoing page erase or mass erase operations on the STM32F0xx embedded Flash are not interrupted.*

#### <span id="page-5-2"></span>**1.3 Similarity in writing method**

One of the similarities between external EEPROM and emulated EEPROM with the STM32F0xx embedded Flash is the writing method.

- Standalone external EEPROM: once started by the CPU, the writing of a word cannot be interrupted by a software reset. Only a supply failure will interrupt the write process, so properly sizing the decoupling capacitors can secure the complete writing process inside a standalone EEPROM.
- Emulated EEPROM using embedded Flash memory: once started by the CPU, the write process can be interrupted by a power failure. In case of a software reset, ongoing word write operation on the STM32F0xx embedded Flash is not interrupted. The EEPROM algorithm is stopped, but the current Flash word write operation is not interrupted by a software reset.

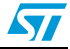

# <span id="page-6-0"></span>**2 Implementing EEPROM emulation**

### <span id="page-6-1"></span>**2.1 Principle**

EEPROM emulation is performed in various ways, taking into consideration the Flash memory limitations and product requirements. The approach detailed below requires at least two Flash memory pages of an identical size allocated to non-volatile data: one that is initially erased, the other that is ready to take over when the former page needs to be garbage-collected. A header field that occupies the first half word (16-bit) of each page indicates t.he page status. Each of these pages is called Page0 and Page1 in the rest of this document

Each page has three possible states:

- **ERASED:** the page is empty.
- **RECEIVE DATA:** the page is receiving data from the other full page.
- **VALID\_PAGE:** the page contains valid data and this state does not change until all valid data is completely transferred to the erased page.

*[Figure 1](#page-6-2)* shows how the page status changes.

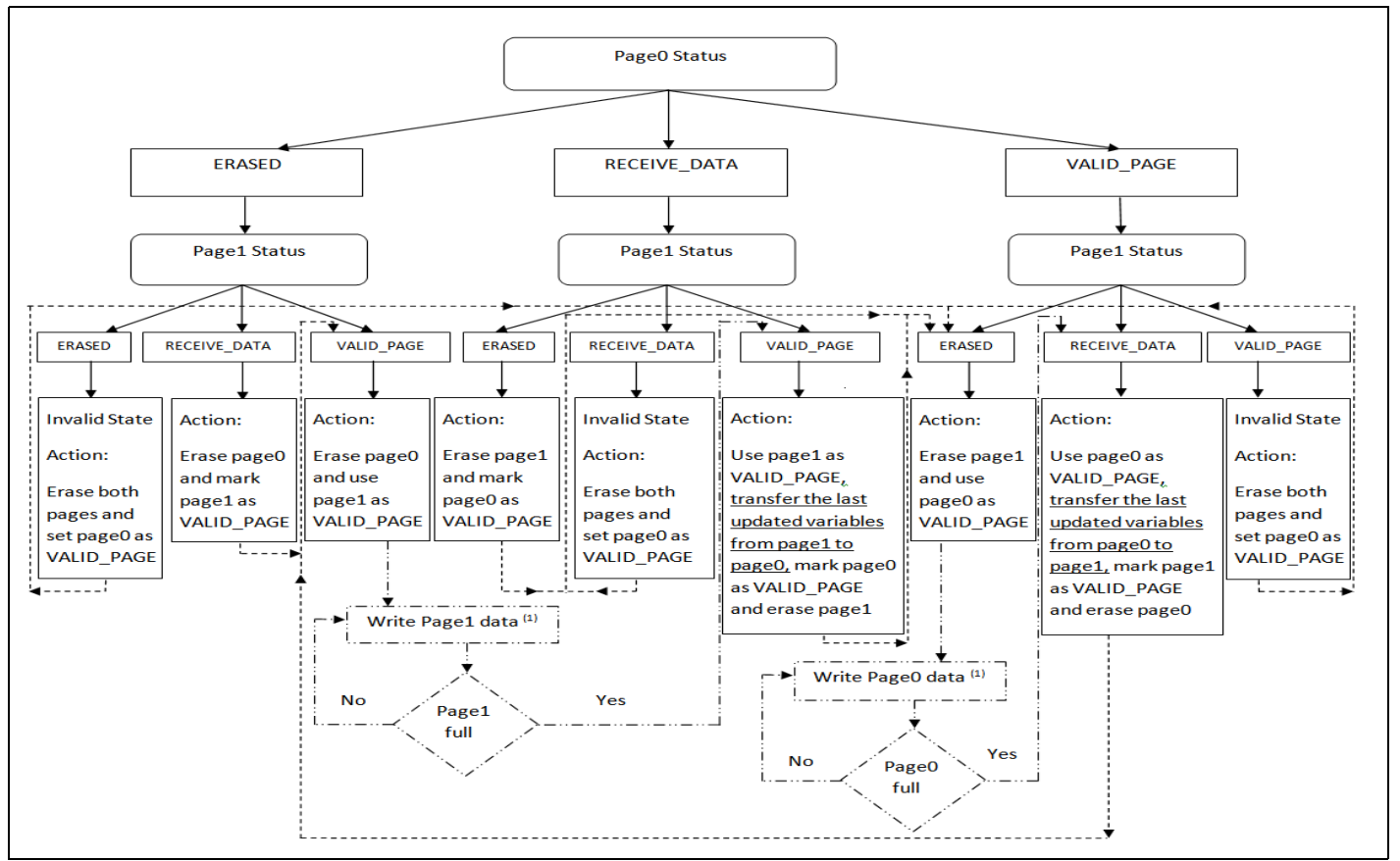

#### <span id="page-6-2"></span>**Figure 1. Header status switching between page0 and page1**

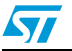

Each variable element is defined by a virtual address and a value to be stored in the Flash memory for subsequent retrieval or update (in the implemented software, both virtual address and data are 16 bits long). When data is modified, the modified data associated with the earlier virtual address is stored into a new Flash memory location. Data retrieval returns the up-to-date data value.

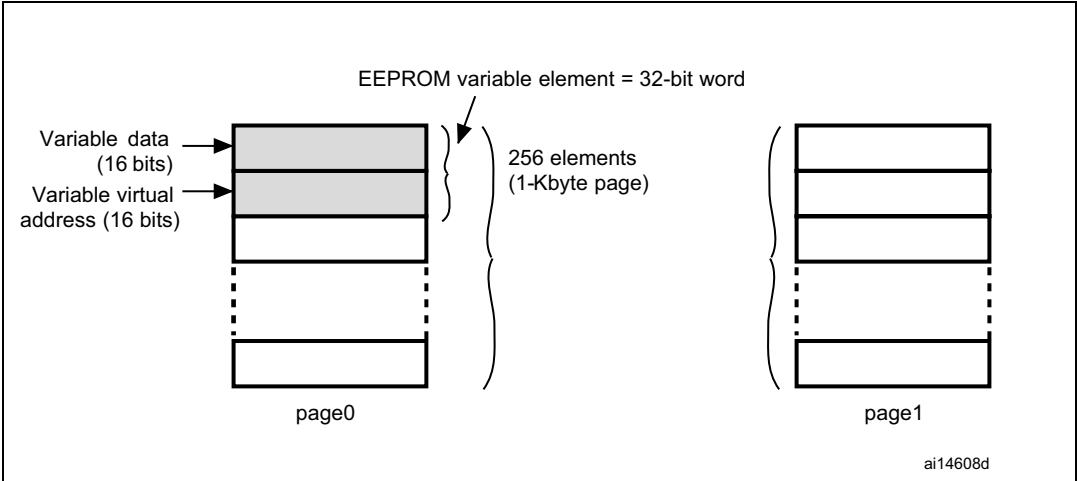

<span id="page-7-1"></span>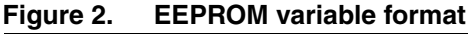

### <span id="page-7-0"></span>**2.2 Case of use: application example**

The following example shows the software management of three EEPROM variables (Var1, Var2 and Var3) with the following virtual addresses:

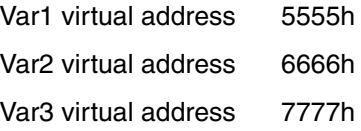

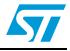

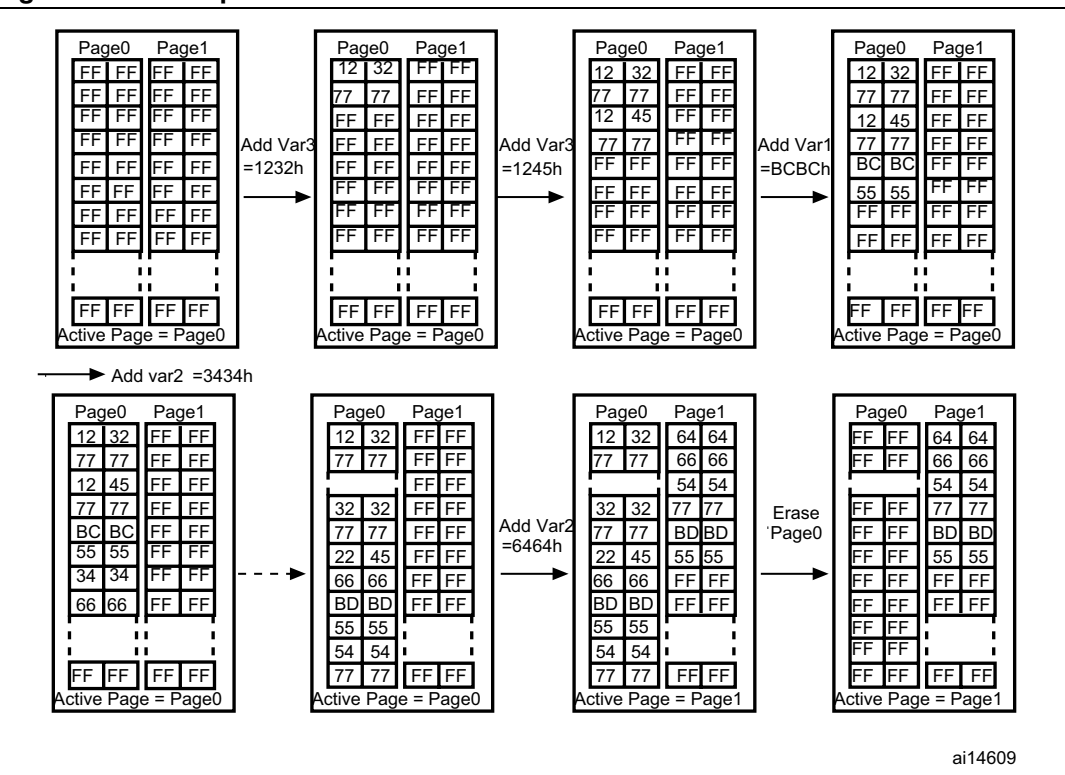

<span id="page-8-1"></span>**Figure 3. Data update flow**

### <span id="page-8-0"></span>**2.3 EEPROM emulation software description**

This section describes the driver implemented for the EEPROM emulation using the STM32F0xx Flash memory driver provided by STMicroelectronics.

A sample demonstration program is also supplied to demonstrate and test the EEPROM emulation driver using the three variables (Var1, Var2 and Var3) defined in the *VirtAddVarTab[]* table declared in the software *main.c* file.

The project contains three source files in addition to the Flash memory library source files:

eeprom.c: contains the EEPROM emulation firmware functions:

```
EE_Init()
EE_Format()
EE_FindValidPage()
EE_VerifyPageFullWriteVariable()
EE_ReadVariable()
EE_PageTransfer()
EE WriteVariable()
```
- **eeprom.h**: contains the function prototypes and some declarations. You can use this file to adapt the following parameters to your application requirements:
	- Number of data variables to be used (default: 3)
- *main.c*: this application program is an example using the described routines in order to write to and read from the EEPROM.

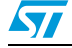

#### **User API definition**

The set of functions contained in the *eeprom.c* file, that are used for the EEPROM emulation, are described in the table below:

<span id="page-9-0"></span>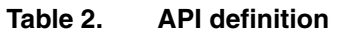

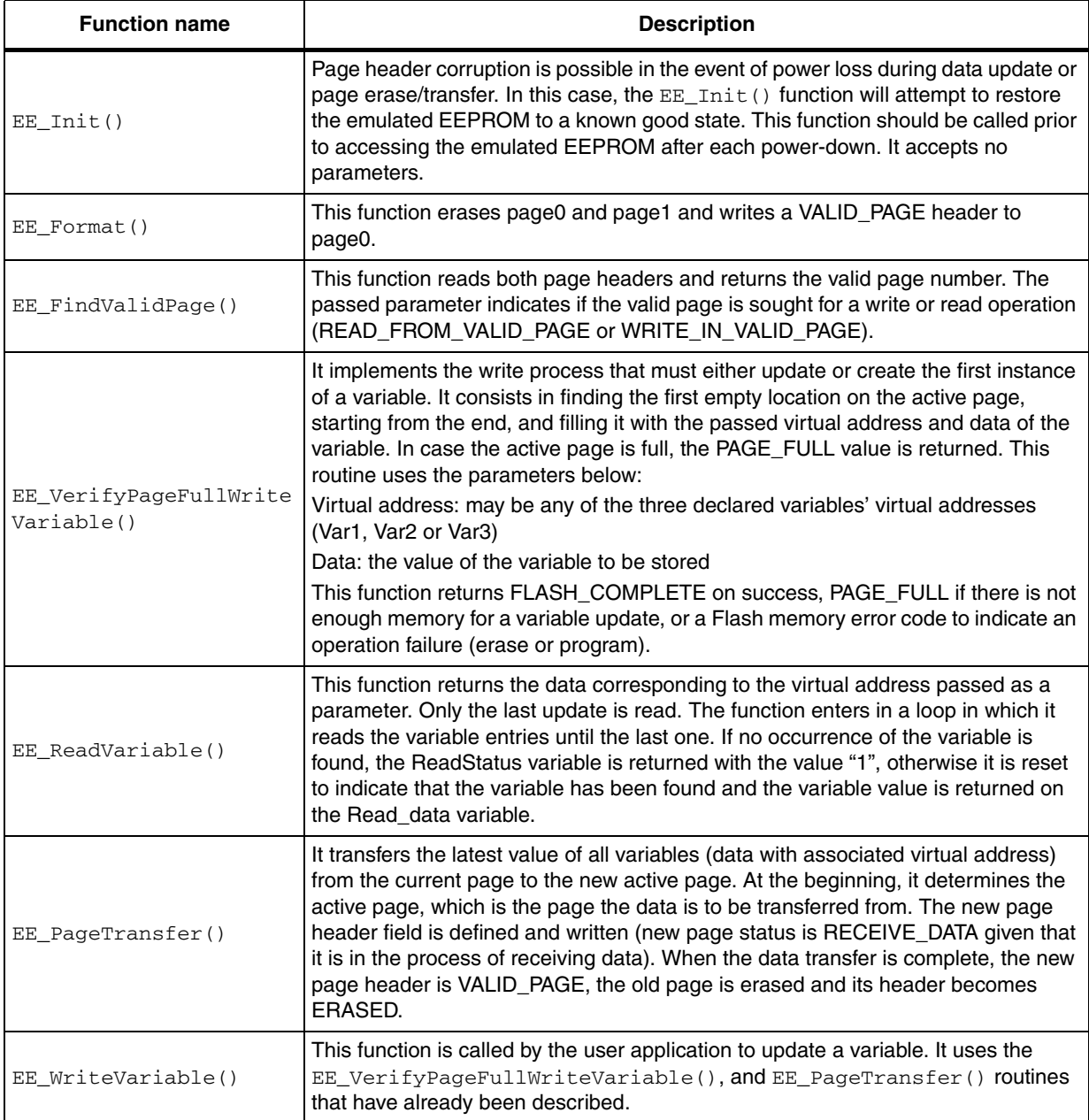

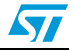

*Note: The following functions can be used to access the emulated EEPROM:* 

*- EE\_Init()*

- *EE\_ReadVariable()*
- *EE\_WriteVariable()*

*These functions are used in the application code delivered with this application note. [Figure 4](#page-10-0)* shows the procedure for updating a variable entry in the EEPROM.

<span id="page-10-0"></span>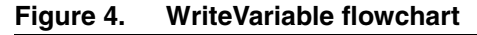

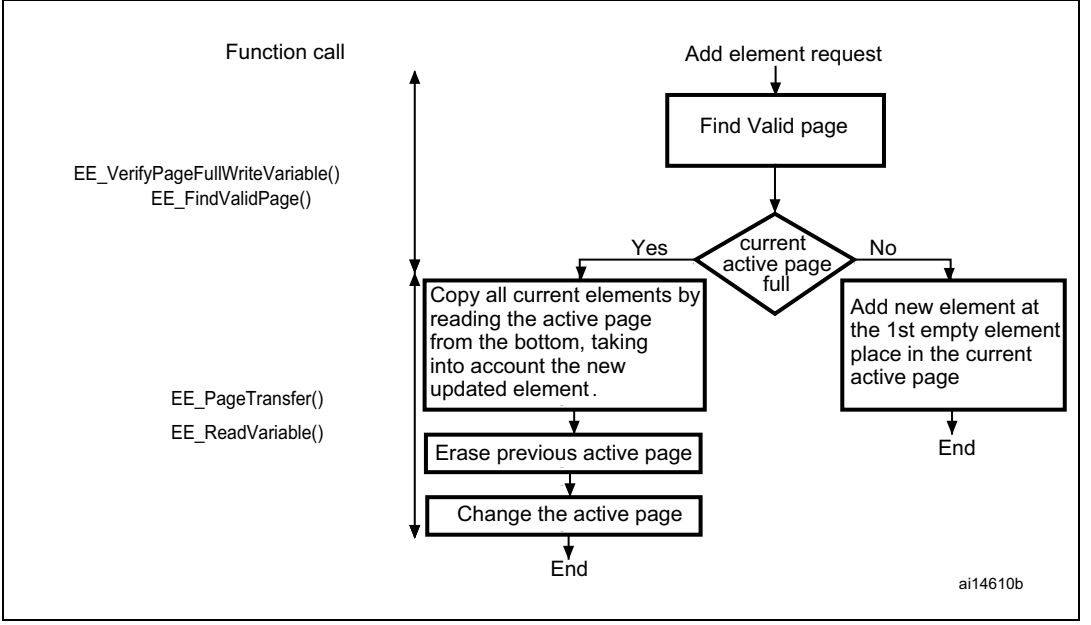

#### **Key features**

- User-configured emulated EEPROM size
- Increased Flash memory endurance: page erased only when it is full
- Non-volatile data variables can be updated infrequently
- Interrupt servicing during program/erase is possible

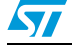

#### <span id="page-11-0"></span>**2.4 EEPROM emulation memory footprint**

*[Table 3](#page-11-2)* details the footprint of the EEPROM emulation driver in terms of Flash size and RAM size.

The table and figure below have been determined using the IAR EWARM v6.30.7 tool with High Size optimization level.

<span id="page-11-2"></span>Table 3. **Memory footprint for EEPROM emulation mechanism** 

| <b>Mechanism</b>                    | $Minimum(1) required code size (bytes)$ |             |  |  |  |
|-------------------------------------|-----------------------------------------|-------------|--|--|--|
|                                     | <b>Flash</b>                            | <b>SRAM</b> |  |  |  |
| EEPROM emulation software mechanism | 1824                                    | 1046        |  |  |  |

1. Based on three 32-bit variables (16-bit for address and 16-bit for data). The SRAM memory used increases depending on the number of variables used.

## <span id="page-11-1"></span>**2.5 EEPROM emulation timing**

This section describes the timing parameters associated with the EEPROM emulation driver based on two 16-Kbyte EEPROM page sizes.

All timing measurements are performed:

- STM32F051RBT6
- System clock at 48 MHz, Flash prefetch and cache features enabled
- With execution from Flash
- At room temperature

*[Table 4](#page-11-3)* lists the timing values for EEPROM.

#### <span id="page-11-3"></span>Table 4. **EEPROM emulation timings with a 48 MHz system clock**

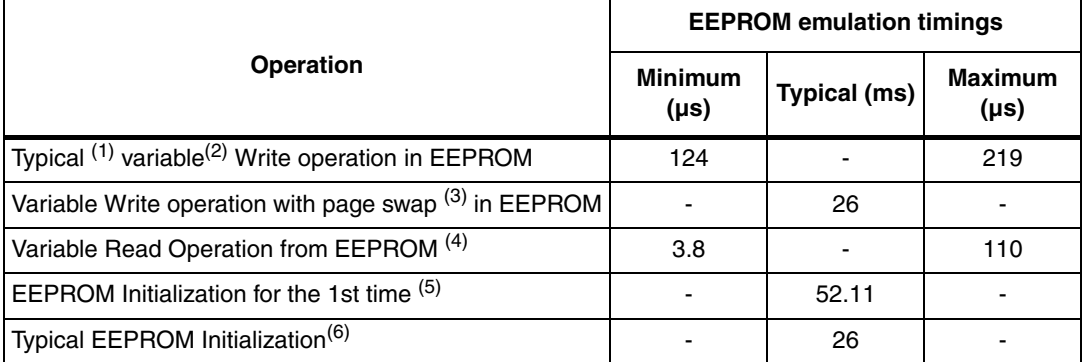

1. Write with no page swap. The minimum value refers to a write operation of a variable in the beginning of the Flash page and the maximum value refers to a write operation in the end of the Flash page. The difference between the minimum and maximum values is due to the time taken to find a free Flash address to store the new data.

- 2. The variable size used is 32-bit (16-bit for the virtual address and 16-bit for the data).
- 3. Page swapping is done when the valid page is full. It consists of transferring the last stored data for each variable to the other free page and erasing the full page.
- The minimum value refers to a read operation of the 1st variable stored in the Flash page and the maximum value refers to a read operation of the last variable -1. The difference between the minimum and maximum values is due to the time taken to find the last variable data stored.

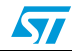

- 5. When the EEPROM mechanism is run for the 1st time or for an invalid status (see *[Table 1: Header status](#page-6-2)  [switching between page0 and page1](#page-6-2)* for more details), the two pages are erased and the page used for storage is marked as VALID\_PAGE.
- 6. A typical EEPROM initialization is performed when a valid page exists (the EEPROM has been initialized at least once). During a typical EEPROM initialization, one of the two pages is erased (see [Table 1: Header](#page-6-2) status s

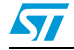

# <span id="page-13-0"></span>**3 Embedded application aspects**

This section provides advice on how to overcome software limitations in embedded applications and how to fulfill the needs of different applications.

## <span id="page-13-1"></span>**3.1 Data granularity management**

An Emulated EEPROM can be used in embedded applications where non-volatile storage of data updated with a half-word or word granularity is required. It generally depends on the user requirements and Flash memory architecture (for example, stored data length, write access).

The STM32F0xx on-chip Flash memory allows 16-bit or word programming:

| Data granularity     | <b>Function name</b>  |  |  |  |  |  |  |
|----------------------|-----------------------|--|--|--|--|--|--|
| by Word(32-bit)      | FLASH_ProgramWord     |  |  |  |  |  |  |
| by half word(16-bit) | FLASH_ProgramHalfWord |  |  |  |  |  |  |

<span id="page-13-4"></span>**Table 5. Flash program functions**

## <span id="page-13-2"></span>**3.2 Wear-leveling: Flash memory endurance improvement**

In the STM32F0xx on-chip Flash memory, each page can be programmed or erased reliably around 10 000 times.

For write-intensive applications that use more than two pages for the emulated EEPROM, it is recommended to implement a wear-leveling algorithm to monitor and distribute the number of write cycles among the pages.

When no wear-leveling algorithm is used, the pages are not used at the same rate. Pages with long-lived data do not endure as many write cycles as pages that contain frequently updated data. The wear-leveling algorithm ensures that equal use is made of all the available write cycles for each page.

*Note: The main memory block in the STM32F0xx Flash memory is divided as described in [Table 3: Memory footprint for EEPROM emulation mechanism](#page-11-2)*.

#### <span id="page-13-3"></span>**3.2.1 Wear-leveling implementation example**

In this example, in order to enhance the emulated EEPROM capacity, four pages will be used (Page0, Page1, Page2 and Page3).

The wear-leveling algorithm is implemented as follows: when page *n* is full, the device switches to page *n+1*. Page *n* is garbage-collected and then erased. When it is the turn of Page3 to be full, the device goes back to Page0, Page3 is garbage-collected then erased and so on (refer to *[Figure 5](#page-14-3)*).

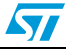

| Page0       |           | Page1  |           | Page2 |                                       | Page3     |           |                   |           |           |
|-------------|-----------|--------|-----------|-------|---------------------------------------|-----------|-----------|-------------------|-----------|-----------|
| 12          | 32        |        | FF        | FF    |                                       | <b>FF</b> | FF        |                   | <b>FF</b> | FF        |
| 55          | 55        |        | FF.       | FF    |                                       | <b>FF</b> | FF.       |                   | <b>FF</b> | FF        |
| FF          | FF        |        | <b>FF</b> | FF    |                                       | FF        | <b>FF</b> |                   | <b>FF</b> | FF        |
| FF          | FF        |        | <b>FF</b> | FF    |                                       | FF        | FF        |                   | <b>FF</b> | FF        |
| FF          | FF        |        | <b>FF</b> | FF    |                                       | FF        | FF        |                   | <b>FF</b> | FF        |
| FF          | FF        |        | <b>FF</b> | FF    |                                       | <b>FF</b> | FF.       |                   | <b>FF</b> | FF        |
| <b>FF</b>   | <b>FF</b> |        | <b>FF</b> | FF    |                                       | FF        | FF        |                   | <b>FF</b> | FF        |
| FF          | FF        |        | <b>FF</b> | FF    |                                       | FF        | FF        |                   | FF        | FF        |
| FF          | FF        |        | FF        | FF    | $\blacksquare$<br>$\blacksquare$<br>п | FF        | FF        | п                 | FF        | <b>FF</b> |
| Active Page |           | Erased |           |       | Erased                                |           |           | Erased<br>ai14611 |           |           |

<span id="page-14-3"></span>**Figure 5. Page swap scheme with four pages (wear-leveling)**

In the software, the wear-leveling algorithm can be implemented using the EE\_FindValidPage() function (refer to *[Table 2](#page-9-0)*).

#### <span id="page-14-0"></span>**3.3 Page header recovery in case of power loss**

Data or page header corruption is possible in case of a power loss during a variable update, page erase or transfer.

To detect this corruption and recover from it, the  $EE_$   $Init()$  routine is implemented. It should be called immediately after power-up. The principle of the routine is described in this application note. The routine uses the page status to check for integrity and perform repair if necessary.

After power loss, the  $EE_$  Init() routine is used to check the page header status. There are 9 possible status combinations, three of which are invalid. *[Figure 1: Header status](#page-6-2)  [switching between page0 and page1](#page-6-2)*shows the actions that should be taken based on the page statuses upon power-up.

# <span id="page-14-1"></span>**3.4 Cycling capability and page allocation**

#### <span id="page-14-2"></span>**3.4.1 Cycling capability**

A program/erase cycle consists of one or more write accesses and one page erase operation.

When the EEPROM technology is used, each byte can be programmed and erased a finite number of times, typically in the range of 10 000 to 100 000.

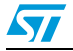

Doc ID 022893 Rev 1 15/19

However, in an embedded Flash memory, the minimum erase size is the page, and the number of program/erase cycles applied to a page is the number of possible erase cycles. The STM32F0xx's electrical characteristics guarantee 10 000 program/erase cycles per page. The maximum lifetime of the emulated EEPROM is thereby limited by the update rate of the most frequently written parameter.

The cycling capability depends on the amount/size of data that the user wants to handle. In this example, two pages (of 1 Kbyte) are used and programmed with 16-bit data. Each variable corresponds to a 16-bit virtual address. That is, each variable occupies a word of storage space. A page can store 1 Kbyte multiplied by the Flash memory endurance of 10 000 cycles, giving a total of 10 000 Kbytes of data storage capacity for the lifetime of one page in the emulated EEPROM memory. Consequently, 20 000 Kbytes can be stored in the emulated EEPROM, provided that two pages are used in the emulation process. If more than two pages are used, this number is multiplied accordingly.

Knowing the data width of a stored variable, it is possible to calculate the total number of variables that can be stored in the emulated EEPROM area during its lifetime.

#### <span id="page-15-0"></span>**3.4.2 Flash page allocation**

The page size and the page number needed for an EEPROM emulation application can be chosen according to the amount of data written during the lifetime of the system.

For example, a 1-Kbyte page with 10-Kbyte erase cycles can be used to write a maximum of 10 megabytes during the lifetime of the system.

*Free variable space can be calculated as:*

FreeVarSpace = (PageSize) / (VariableTotalSize) - [NbVar+1]

Where:

- **Page size:** page size in bytes (for example, 1 Kbyte)
- **NbVar:** number of variables in use (for example, 10 variables)
- VariableTotalSize: number of bytes used to store a variable (address and data)
	- $-$  Variable TotalSize = 8 for 32-bit variables with (32-bit data  $+$  32-bit virtual address)
	- VariableTotalSize = 4 for 16-bit variables with  $(16$ -bit data + 16-bit virtual address)

An estimation of the pages needed to guarantee predictable Flash operation during the application lifetime can be calculated as follows:

*Required page number:*

NbPages = NbWrites / (PageEraseCycles \* FreeVarSpace)

Where:

- **NbPages** = number of pages needed
- **NbWrites** = total number of variable writes
- **PageEraseCycles** = number of erase cycles of a page
- *Note: If variables are 16-bit, each variable takes 32-bit (16-bit data, with a 16-bit virtual address), which means that each variable uses 4 bytes of Flash memory each time new data is written. Each 1-Kbyte page can take 256 variable writes before it is full.*
- *Note: This calculation is a slightly conservative estimation.*

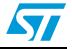

#### *Case of use example*

To design an application that updates **20** different variables, every **2** minutes for **10** years:

- NbVar = **20**
- NbWrites = **10** \* 365 \* 24 \* (60/**2**) \* NbVar = ~52 million writes
- If variables are 16-bit data, with a 16-bit virtual address, the number of pages needed to guarantee non-volatile storage of all this data is:
	- Twenty one pages of 1 Kbyte
- If variables are 32-bit data, with 32-bit virtual address, the number of pages needed to guarantee non-volatile storage of all this data, is:
	- Forty one pages of 1 Kbyte

<span id="page-16-1"></span>**Table 6. Application design**

| Variable size | Number of<br>writes<br>(NbWrites) | <b>Total amount</b><br>of data to<br>write (in<br>bytes) | Page size<br>(Kbytes) | Page erase<br>cycles | Number of<br>pages needed | Number of<br>pages used |
|---------------|-----------------------------------|----------------------------------------------------------|-----------------------|----------------------|---------------------------|-------------------------|
| 16-bit        | 52 560 000                        | 210 240 000                                              |                       | 10000                | 20.5                      | 21                      |
| 32-bit        | 52 560 000                        | 420 480 000                                              |                       | 10000                | 41                        | 41                      |

## <span id="page-16-0"></span>**3.5 Real-time consideration**

The provided implementation of the EEPROM emulation firmware runs from the internal Flash, thus the access to the Flash will be stalled during operations requiring Flash erase or programming (EEPROM initialization, variable update or page erase). As a consequence, the application code is not executed and the interrupt cannot be serviced.

This behavior may be acceptable for many applications; however, for applications with realtime constraints, you need to run the critical processes from the internal RAM.

In this case:

- 1. Relocate the vector table in the internal RAM.
- 2. Execute all critical code and interrupt service routines from the internal RAM. the compiler provides a keyword to declare functions as a RAM function; the function is copied from the Flash to the RAM at system startup just like any initialized variable. It is important to note that, for a RAM function, all used variable(s) and called function(s) should be within the RAM.

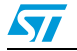

# <span id="page-17-0"></span>**4 Revision history**

#### <span id="page-17-1"></span>Table 7. **Document revision history**

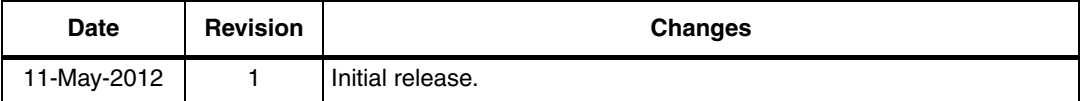

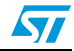

#### **Please Read Carefully:**

Information in this document is provided solely in connection with ST products. STMicroelectronics NV and its subsidiaries ("ST") reserve the right to make changes, corrections, modifications or improvements, to this document, and the products and services described herein at any time, without notice.

All ST products are sold pursuant to ST's terms and conditions of sale.

Purchasers are solely responsible for the choice, selection and use of the ST products and services described herein, and ST assumes no liability whatsoever relating to the choice, selection or use of the ST products and services described herein.

No license, express or implied, by estoppel or otherwise, to any intellectual property rights is granted under this document. If any part of this document refers to any third party products or services it shall not be deemed a license grant by ST for the use of such third party products or services, or any intellectual property contained therein or considered as a warranty covering the use in any manner whatsoever of such third party products or services or any intellectual property contained therein.

**UNLESS OTHERWISE SET FORTH IN ST'S TERMS AND CONDITIONS OF SALE ST DISCLAIMS ANY EXPRESS OR IMPLIED WARRANTY WITH RESPECT TO THE USE AND/OR SALE OF ST PRODUCTS INCLUDING WITHOUT LIMITATION IMPLIED WARRANTIES OF MERCHANTABILITY, FITNESS FOR A PARTICULAR PURPOSE (AND THEIR EQUIVALENTS UNDER THE LAWS OF ANY JURISDICTION), OR INFRINGEMENT OF ANY PATENT, COPYRIGHT OR OTHER INTELLECTUAL PROPERTY RIGHT.**

**UNLESS EXPRESSLY APPROVED IN WRITING BY TWO AUTHORIZED ST REPRESENTATIVES, ST PRODUCTS ARE NOT RECOMMENDED, AUTHORIZED OR WARRANTED FOR USE IN MILITARY, AIR CRAFT, SPACE, LIFE SAVING, OR LIFE SUSTAINING APPLICATIONS, NOR IN PRODUCTS OR SYSTEMS WHERE FAILURE OR MALFUNCTION MAY RESULT IN PERSONAL INJURY, DEATH, OR SEVERE PROPERTY OR ENVIRONMENTAL DAMAGE. ST PRODUCTS WHICH ARE NOT SPECIFIED AS "AUTOMOTIVE GRADE" MAY ONLY BE USED IN AUTOMOTIVE APPLICATIONS AT USER'S OWN RISK.**

Resale of ST products with provisions different from the statements and/or technical features set forth in this document shall immediately void any warranty granted by ST for the ST product or service described herein and shall not create or extend in any manner whatsoever, any liability of ST.

ST and the ST logo are trademarks or registered trademarks of ST in various countries.

Information in this document supersedes and replaces all information previously supplied.

The ST logo is a registered trademark of STMicroelectronics. All other names are the property of their respective owners.

© 2012 STMicroelectronics - All rights reserved

STMicroelectronics group of companies

Australia - Belgium - Brazil - Canada - China - Czech Republic - Finland - France - Germany - Hong Kong - India - Israel - Italy - Japan - Malaysia - Malta - Morocco - Philippines - Singapore - Spain - Sweden - Switzerland - United Kingdom - United States of America

**www.st.com**

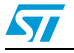

Doc ID 022893 Rev 1 19/19